## **Submit** *Safe Assignment* **Directions for Students**

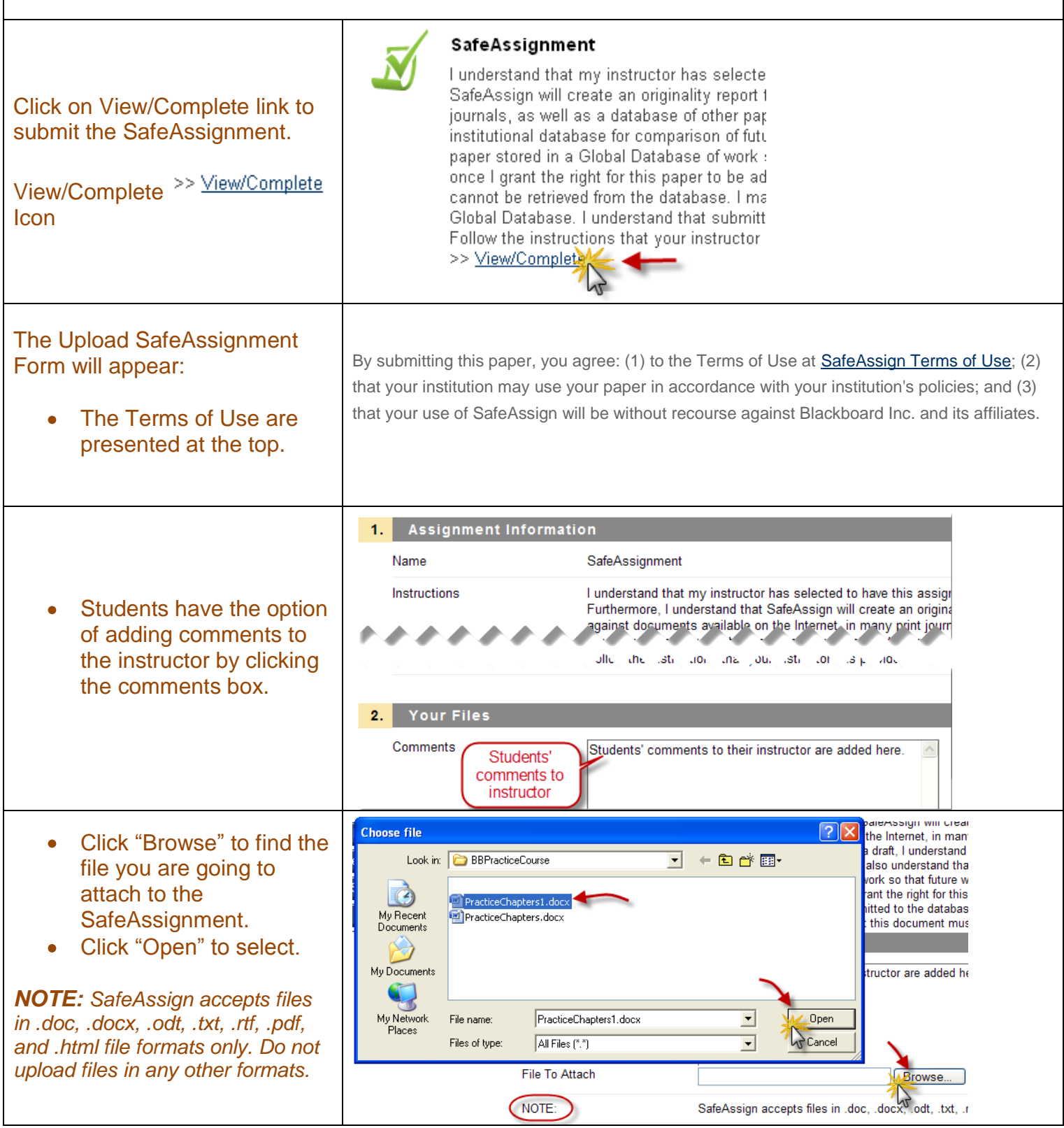

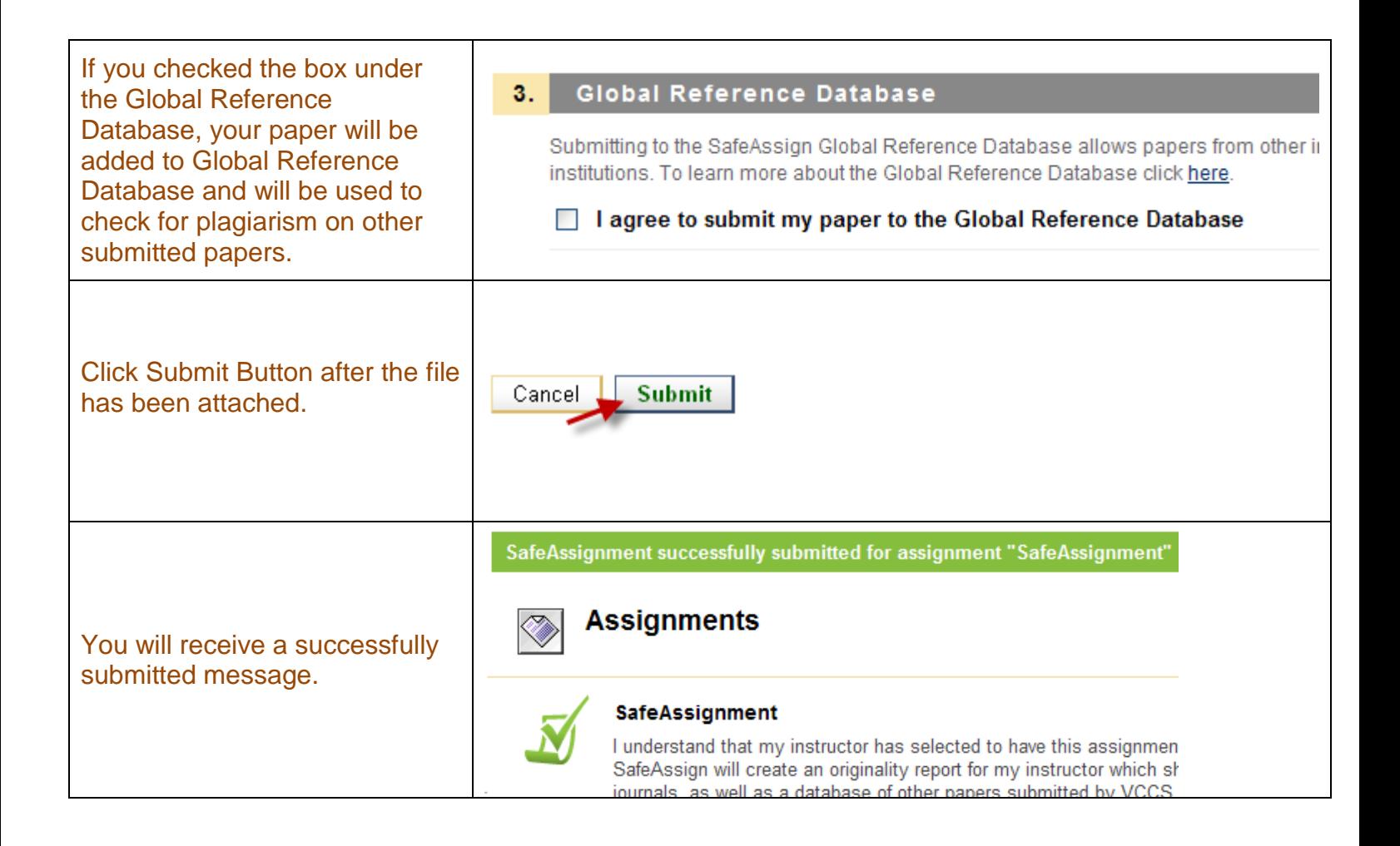